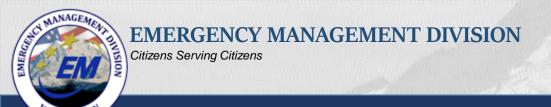

# Resource Request Process

Requesting and Tracking resources in the State of Washington

#### Benefits of a Standardized Statewide Process

- 1. Ensures consistency with a common process.
- 2. Expedites Resource Request.
- 3. Improves productivity.
- 4. Reduces process errors.
- 5. Increases training effectiveness.
- 6. Assists in staffing EOC/ECC.
- 7. Scalable for large or small incidents or events.

### **Local Jurisdictions**

- Are not required to use only one system.
- Are prepared to accept financial responsibility when requesting resources.

### The Statewide Process does not:

- Address internal staff augmentation procedures.
- Address internal financial processes and procedures

ASHINGTO

## Resource Management Principles

Resource management includes processes for:

- Categorizing resources.
- Ordering resources.
- Dispatching resources.
- Tracking resources.
- Recovering resources.
- Reimbursing other organizations.

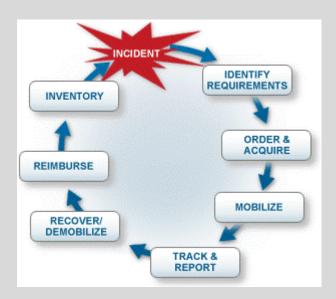

Remember to address capability / desired end result over specific equipment, supplies, or personnel

# Preferred Resource Request Process

Request Transmitted from County or Tribe to State via:

- WebEOC
- 2. ICS 213 RR (State Request Form)
- 3. Phone

ASHINGTO

- Radio RFA Transmittal (RACES)
  - County, Tribe & Local Jurisdiction Assets / Agencies
  - Contracts / Purchasing
  - •WAMAS (Intrastate Mutual Aid)
  - Other Mutual Aid agreements
  - NGOs, Volunteer Organizations, & Private Sector

LOCAL JURISDICTIONS, TRIBES, & COUNTY

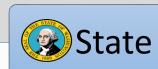

- State Contracts / Purchasing
- State Assets / Agencies
- State Fire Mob
- PNEMA (International Mutual Aid)
- •EMAC (Interstate Mutual Aid)
- •RRF (Federal Request)

Federal Assets / Agencies

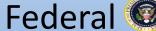

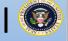

Request Transmitted from State to Federal via:

- RRF Form (Federal Request Form)
- Telephone

# Requests for Assistance (RFA) to the SEOC

### The four options are:

- 1. WebEOC Request for Assistance (preferred option).
- 2. Email completed ICS 213 RR to <a href="mail:wa.gov">rfa@mil.wa.gov</a>
- 3. Telephone Call in to SEOC: 800-854-5406 253-912-4900
- 4. Radio RFA via RACES Operator.

## WebEOC (Option-1)

- Expedites resource requests.
- Can be initiated by a city, county, or tribe.
- Assignments to meet the request can be split among several Emergency Support Functions (ESFs) or agencies.
- Drop-down Priorities are in alignment with ICS:
  - Life Saving

WASHINGTON

- Incident Stabilization
- Property Preservation

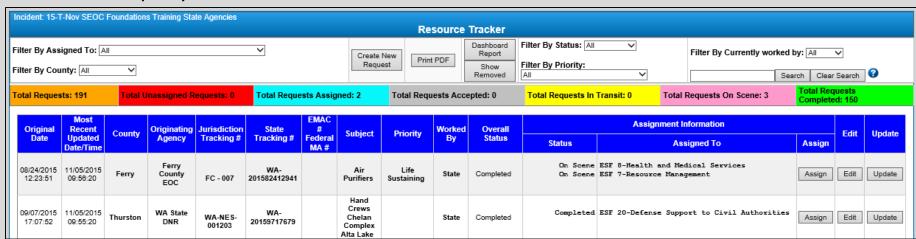

## WebEOC continued...

- Select WA-EOC RFA and Resource Tracker (Board 04) to access the Resource Tracker.
- Resource Tracker allows the user to:
  - Create new request.
  - Assign the resource request to the appropriate ESF or agency.
  - Update actions taken to meet the request from initial input through demobilization or completion.
- Click "Create New Request" to begin.

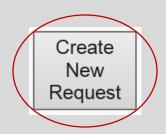

ASHINGTO

Assign

Update

## WebEOC continued...

 All boxes in blue are required fields – the form cannot be saved until all blue field have data.

WASHINGTON

- Complete with as much detail as possible.
- Request "capability" rather than a specific item or person.

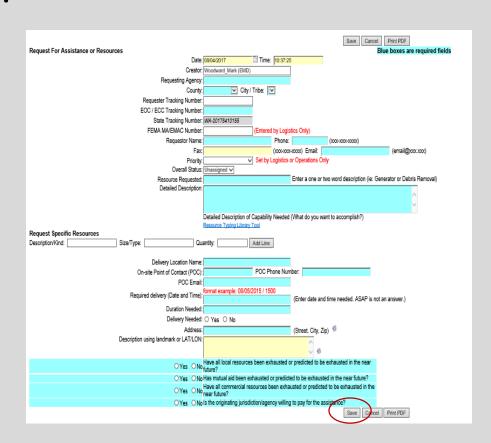

# Email - ICS 213 RR Form (Option-2)

- Access the form at http://mil.wa.gov/other-links/logistics-and-resources
- Save the form on a local computer.
- Complete with as much detail as possible, with an emphasis on capability, rather than specific equipment or personnel.
- Email to <a href="mailto:rfa@mil.wa.gov">rfa@mil.wa.gov</a> and call the SEOC Operations desk (253-912-4926) to confirm receipt of the form.
- SEOC Staff inputs the new request in the Resource Tracker.

## Email continued...

- The information requested in the form fields are the same as in the WebEOC "Create New Request".
- The ICS 213 RR Form is used at all levels of government when WebEOC is unavailable.

|           | 1. Missi                                                                                             | on Numbe                                           | er & Incide     | ent Name:      | 2. Requesting Agency: 3. Date & Time:(mm/ddl                       |               |                      | - 00:00) 4. Requester Tracking Num                                    |             |                    | ımber:     |  |  |
|-----------|----------------------------------------------------------------------------------------------------|----------------------------------------------------|-----------------|----------------|--------------------------------------------------------------------|---------------|----------------------|-----------------------------------------------------------------------|-------------|--------------------|------------|--|--|
|           | 5. Reso                                                                                              | urce Requ                                          | ested           |                |                                                                    |               |                      | SHADED                                                                | AREA TO BE  | FILLED BY LOGISTI  | CS SECTIO  |  |  |
|           | a. Qty.                                                                                              | b. Kind                                            | C. Type         |                | em description and/or of task to be a                              |               |                      | Needed                                                                | Date & Ti   | me                 | g. Co      |  |  |
|           |                                                                                                    | (if known)                                         | (if known)      |                | tics, brand, specs, experience, size<br>, diagrams and other info. | e, etc.) an   | d, if applicable,    | e. Requ                                                               | ested       | f. Estimated       |            |  |  |
| stor      | 6. Additional Personnell Support Needed: (Driver/Fuel Etc.)                                          |                                                    |                 |                |                                                                    |               |                      |                                                                       | tion neede  | q.                 |            |  |  |
| Requestor | v. Addit                                                                                             | ionari era                                         | omie#5u         | pport iteeded  |                                                                    | 7. Dulu       | don neede            | u.                                                                    |             |                    |            |  |  |
| S.        | 8. Requ                                                                                              | ested Deli                                         | ivery/Rep       | orting Locatio | n: (Address/landmarks etc.)                                        |               | ). POC at Delivery/F | eporting Lo                                                           | cation: (Na | ame & Contact info | )          |  |  |
|           | 10 Suit                                                                                              | ahle Suhs                                          | titutes an      | d/or Suggest   | ad Sources: (if known)                                             |               | 1 Priority: □ Life S | prity: ☐ Life Saving ☐ Incident Stabilization ☐ Property Preservation |             |                    |            |  |  |
|           | 10. Suitable Substitutes and/or Suggested Sources: (# known)  11. Priority: Life Saving Incident Sta |                                                    |                 |                |                                                                    |               |                      |                                                                       |             |                    | COCI VALIO |  |  |
|           | 12. Have all commercial resources been exhausted:                                                    |                                                    |                 |                |                                                                    |               |                      |                                                                       |             |                    |            |  |  |
|           |                                                                                                    |                                                    |                 | ources been e  |                                                                    | no , explain. |                      |                                                                       |             |                    |            |  |  |
|           | 14. Requested by Name/Position & phone/email:                                                        |                                                    |                 |                |                                                                    |               | 15. Request A        | st Authorized by:                                                     |             |                    |            |  |  |
|           | 16. EOC                                                                                              | ECC Log                                            | istics Tra      | cking Numbe    | r: 17. Name of Supplier/POC, I                                     | x/Email:      |                      |                                                                       |             |                    |            |  |  |
|           | 18. Notes:                                                                                           |                                                    |                 |                |                                                                    |               |                      |                                                                       |             |                    |            |  |  |
| ģ         |                                                                                                    |                                                    |                 |                |                                                                    |               |                      |                                                                       |             |                    |            |  |  |
| gistics   | 19. Approval Signature of Authorized Logistics Representative:                                       |                                                    |                 |                |                                                                    |               |                      | 20. Date & Time: (mm/dd/yy - 00:00)                                   |             |                    |            |  |  |
| Logistics | 19. App                                                                                              | 21. Order placed by (check box):   PROC UNIT OTHER |                 |                |                                                                    |               |                      |                                                                       |             |                    |            |  |  |
| Logistics |                                                                                                    | er placed i                                        | by (check       | DOX): UCRD     |                                                                    |               |                      | al Aid Tracking #:                                                    |             |                    |            |  |  |
| Logistics | 21. Orde                                                                                             | er placed I<br>ate to Sta                          | / \             |                | . State Tracking #:                                                |               | 24. Mutual           | Aid Trackin                                                           | g #:        |                    |            |  |  |
| -         | 21. Orde                                                                                             |                                                    | te: 🔲           | 23             | 1                                                                  |               | 24. Mutual           | Aid Trackin                                                           | g#:         |                    |            |  |  |
| Finance   | 21. Orde<br>22. Elev<br>25. Rep                                                                      | ate to Sta                                         | te:   ents from | 23<br>Finance: | 1                                                                  |               | 24. Mutual           |                                                                       | •           | mm/dd/yy = 00:00)  |            |  |  |

## Email continued...

- The first page of the ICS 213 RR contains fillable fields, some with drop-down menus, for requesting resources from the State.
- The second page contains cell-by-cell instructions explaining how to complete the form.
- Cells 1 5e are basic resource request requirements and 5f-5g are meant to be completed by a county level EOC-ECC Logistics Section.

|      | 1. Mission Number & Incident Name: |  |  |  | 2. Requesting Agency:                                                                                                    | 3. Date & Time:(mm/dd/yy - 00:00) |  |                           | 4. Reques  | mber:              |           |
|------|------------------------------------|--|--|--|----------------------------------------------------------------------------------------------------|-----------------------------------|--|---------------------------|------------|--------------------|-----------|
|      | 5. Order                           |  |  |  |                                                                                                    |                                   |  | SHADED A                  | AREA TO BE | FILLED BY LOGISTIC | S SECTION |
|      | (if (if characteristics,           |  |  |  | item description and/or of task to be accomplished: (Vital stics, brand, specs, experience, size, etc.) and, if applicable, e, diagrams and other info. |                                   |  | Needed Date & Time        |            |                    | g. Cost   |
|      |                                    |  |  |  |                                                                                                    |                                   |  | e. Requested f. Estimated |            |                    |           |
|      |                                    |  |  |  |                                                                                                    |                                   |  |                           |            |                    |           |
|      |                                    |  |  |  |                                                                                                    |                                   |  |                           |            |                    |           |
| stor |                                    |  |  |  |                                                                                                    |                                   |  |                           |            |                    |           |

| Block # 1    | Mission Number is assigned by the State EMD. Incident name is the same as the name stated on  |
|--------------|-----------------------------------------------------------------------------------------------|
|              | the ICS-201 Form and Incident Action Plan (IAP).                                              |
| Block # 2    | Name of Jurisdiction/Agency initiating request.                                               |
| Block # 3    | The date (month/day/year) and the time (using the 24 hour clock) when submitting the request. |
| Block # 4    | Jurisdiction or agency generated tracking number.                                             |
| Block # 5a-c | Items requested: Must include quantity; Include Kind and Type if applicable.                  |
| Block # 5d   | The detailed description of requirements. (Be as specific as possible).                       |
| Block # 5e   | Time resource is needed.                                                                      |
|              |                                                                                               |

## Cells 6 – 15: Completed by Requestor

| 6. Additional Pers | onnel/Support Needed: (Driver/Fuel Etc.)                                                                                                    | 7. Duration needed:                                                                                                    |  |  |  |  |  |
|--------------------|----------------------------------------------------------------------------------------------------|----------------------------------------------------------------------------------------------------|--|--|--|--|--|
| 8. Requested Deliv | very/Reporting Location: (Address/landmarks etc.)                                                                                                    | 9. POC at Delivery/Reporting Location: (Name & Contact info)                                                                                                    |  |  |  |  |  |
| 10. Suitable Subst | titutes and/or Suggested Sources: (if known)                                                                                                    | 11. Priority: ☐ Life Saving ☐ Incident Stabilization ☐ Property Preservation                                                                                                    |  |  |  |  |  |
| Have all local r   | rercial resources been exhausted:                                                                                                    | 13. Requestor is willing to provide Funding: ☐ Yes ☐ No If "No", explain:                                                                                                    |  |  |  |  |  |
| 14. Requested by   | Name/Position & phone/email:                                                                                                    | 15. Request Authorized by:                                                                                                    |  |  |  |  |  |
|                    |                                                                                                    |                                                                                                    |  |  |  |  |  |
| Block # 6          | List additional support needed; driver, fu                                                                                                    | els, etc.                                                                                                    |  |  |  |  |  |
| Block # 7          | How long do you need the resource (nun                                                                                                    | ber of hours, days etc.).                                                                                                    |  |  |  |  |  |
| Block # 8          | Location: Where the requesting jurisdiction area, address, latitude & longitude, etc.).                                                                          | on/agency wants the items delivered to (a specific staging                                                                                                    |  |  |  |  |  |
| Block # 9          | Point of contact at the delivery location.                                                                                                    |                                                                                                    |  |  |  |  |  |
| Block # 10         | Enter information if known. A suggested written & signed) agreement with a local                                                                                 | source may be a known contract in place or verbal (not vendor.                                                                                                    |  |  |  |  |  |
| Block # 11         | for the safety, accountability and welfare Incident Stabilization-To keep the incident egative consequences. Property Preservation- Protection of prenvironment. | ngered civilians, treatment of the injured, and provisions of response personnel. lent from escalating and bring it under control to limit the operty, infrastructure, evidence, economy and the |  |  |  |  |  |
| Block #12          | Yes or No.                                                                                                    |                                                                                                    |  |  |  |  |  |
| Block #13          | If partial or no funding, specify reason.                                                                                                    |                                                                                                    |  |  |  |  |  |
| Block # 14         | Name and contact information of request                                                                                                    | or.                                                                                                    |  |  |  |  |  |
| Block #15          | This must be approved by the appropriate                                                                                                    | e Section Chief or Authorized spending agent.                                                                                                    |  |  |  |  |  |

# Cells 16 – 24: Completed by the local Logistics Section, with 23-24 completed at the State level.

| 16. EOC/ECC Logistics Tracking Number:       | 17. Name of Supplier/POC, Phone/Fax/Email | :              |                                     |
|----------------------------------------------|-------------------------------------------|----------------|-------------------------------------|
| 18. Notes:                                   |                                           |                |                                     |
|                                              |                                           |                |                                     |
|                                              |                                           |                |                                     |
| 19. Approval Signature of Authorized Logisti | cs Representative:                        |                | 20. Date & Time: (mm/dd/yy – 00:00) |
| 21. Order placed by (check box): ORD UNIT    | PROCUNIT OTHER                            | -              |                                     |
| 22. Elevate to State: 23. Sta                | te Tracking #:                            | 24. Mutual Aid | Tracking #:                         |

| Block # 16 | EOC/ECC Logistics Tracking Number.                                                                                                    |
|------------|----------------------------------------------------------------------------------------------------|
| Block # 17 | Supplier Point of Contact, Phone Number and/or email address.                                                                                              |
| Block # 18 | Actions taken in processing resource request.                                                                                                    |
| Block # 19 | Usually the signature of the Logistic Section Chief or Deputy Logistics Section Chief.                                                                     |
| Block # 20 | Date & Time of Signature.                                                                                                    |
| Block # 21 | Ordering Unit (ORD) or Procurement Unit (PROC)). Other block is checked if ORD/PROC positions are not filled. If Other block is checked, fill in position. |
| Block # 22 | If checked, request has been elevated to State EMD for processing.                                                                                         |
| Block # 23 | State EMD assigned tracking number.                                                                                                    |
| Block # 24 | Mutual Aid tracking #: (WAMAS-Locally assigned #) (EMAC, PNEMA, FED MA -State EMD assigns #)                                                               |

## Cells 25 – 27: Completed by the Finance Section

| 25. Reply/Comments from Finance: | 5. Reply/Comments from Finance:     |  |  |  |  |  |  |
|----------------------------------|-------------------------------------|--|--|--|--|--|--|
|                                  |                                     |  |  |  |  |  |  |
| 26. Finance Section Signature:   | 27. Date & Time: (mm/dd/yy - 00:00) |  |  |  |  |  |  |

| Block # 25 | Comments from Finance Section Chief, Deputy Finance Section Chief, or Procurement.                    |
|------------|----------------------------------------------------------------------------------------------------|
| Block # 26 | Approval: This must be approved in accordance with Jurisdiction/Agency internal procurement policies. |
| Block # 27 | Date & Time of Signature                                                                              |

- Once the form is completed through the appropriate level (city, county, or elevated to State), distribute to:
  - Documentation Unit (Original).
  - Logistics Section (Copy Local or State as appropriate).
  - Finance and Administration Section (Copy Local or State as appropriate).

#### When elevating the request to the State, do the following:

- Save with an identifiable file name.
- Email the document to <u>rfa@mil.wa.gov</u> (read receipt recommended).
- Remember to focus on "Capability", rather than specific equipment.

|           | 1. Missi                                                                          | on Numbe    | er & Incide | ent Name:                                     | 2. Requesting Agency:                                             | 3. Date       | & Time:(mm/dd/yy                                                                                | - 00:00)    | 4. Requester Tracking Number:       |                    |            |  |  |
|-----------|-----------------------------------------------------------------------------------|-------------|-------------|-----------------------------------------------|-------------------------------------------------------------------|---------------|-------------------------------------------------------------------------------------------------|-------------|-------------------------------------|--------------------|------------|--|--|
| ŀ         | 5. Resor                                                                          | urce Requ   | ested       |                                               |                                                                   |               |                                                                                                 | SHADED      | AREA TO BI                          | FILLED BY LOGISTI  | CS SECTION |  |  |
| ı         | a. Qty.                                                                           | b. Kind     | C. Type     |                                               | em description and/or of task to be                               |               |                                                                                                 | Needed      | Date & Ti                           | me                 | g. Cost    |  |  |
| I         |                                                                                   | (if known)  | (if known)  |                                               | tics, brand, specs, experience, siz<br>, diagrams and other info. | e, etc.) and, | and, if applicable, e. Reques                                                                   |             |                                     | f. Estimated       |            |  |  |
|           |                                                                                   |             |             |                                               |                                                                   |               |                                                                                                 |             |                                     |                    |            |  |  |
| Requestor | 6. Addit                                                                          | ional Pers  | onnel/Su    | pport Needed                                  | 7. Durat                                                          | ion neede     | d:                                                                                              | 1           |                                     |                    |            |  |  |
| Red       | 8. Requ                                                                           | ested Deli  | very/Rep    | orting Location                               | n: (Address/landmarks etc.)                                       | 9. 1          | OC at Delivery/R                                                                                | eporting Lo | cation: (Na                         | ame & Contact info | ))         |  |  |
| Ì         | 10. Suita                                                                         | able Subs   | titutes an  | d/or Suggest                                  | ed Sources: (if known)                                            | 11.           | 11. Priority: Life Saving Incident Stabilization Property Preservation                          |             |                                     |                    |            |  |  |
|           | Have                                                                              | all local   | resources   | sources been<br>s been exhau<br>ources been e | sted: Yes No                                                      |               | 13. Requestor is willing to provide Funding: \( \subseteq Yes \subseteq No \) If "No", explain: |             |                                     |                    |            |  |  |
| Ī         | 14. Requested by Name/Position & phone/email:                                     |             |             |                                               |                                                                   |               | 15. Request Authorized by:                                                                      |             |                                     |                    |            |  |  |
|           | 16. EOC/ECC Logistics Tracking Number: 17. Name of Supplier/POC, Phone/Fax/Email: |             |             |                                               |                                                                   |               |                                                                                                 |             |                                     |                    |            |  |  |
| tics      | 18. Notes:                                                                        |             |             |                                               |                                                                   |               |                                                                                                 |             |                                     |                    |            |  |  |
| Logistics | 19. Approval Signature of Authorized Logistics Representative:                    |             |             |                                               |                                                                   |               |                                                                                                 |             | 20. Date & Time: (mm/dd/yy - 00:00) |                    |            |  |  |
| ŀ         | 21. Orde                                                                          | er placed i | by (check   | box): ☐ ORD                                   | UNIT PROCUNIT OTHE                                                | R             |                                                                                                 |             |                                     |                    |            |  |  |
| ı         | 22. Elev                                                                          | ate to Sta  | te: 🔲       | 23                                            | . State Tracking #:                                               |               | 24. Mutual Aid Tracking #:                                                                      |             |                                     |                    |            |  |  |
| Finance   | 25. Reply/Comments from Finance:                                                  |             |             |                                               |                                                                   |               |                                                                                                 |             |                                     |                    |            |  |  |
|           | 26. Finance Section Signature:                                                    |             |             |                                               |                                                                   |               |                                                                                                 |             | 27. Date & Time: (mm/dd/yy - 00:00) |                    |            |  |  |

## Telephonic Request's (Option-3)

 A county or Tribe calls the SEOC Operations desk with a new request.

WASHINGTON

 If WebEOC not available in the SEOC, staff completes the PDF ICS 213 RR version.

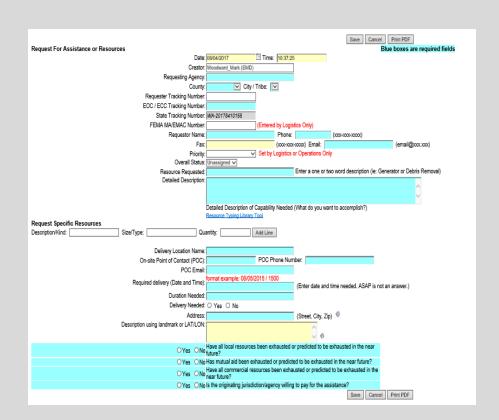

ASHINGTO

# Radio Request's (Option-4)

- A local Radio Amateur Civil Emergency Service (RACES) operator sends requests to a state RACES Officer via radio transmittal.
- Operators transmit all required fields as indicated, provided they have the Winlock 2000 Template (.HTML), all the data transmitted will auto complete the request form.
- Once information is received, SEOC Operations staff enters the new request into the WebEOC Resource Tracker.

|                                  | 1. Missi                                                                       | on Numbe    | r & Incide  | nt Name:                                    | 2. Requesting Agency:                                                                        | 3           | 3. Date & Time:(mm/dd/yy - 00:00)                                         |                                                                        |                            | 4. Requester Tracking Number:       |                   |            |  |
|----------------------------------|--------------------------------------------------------------------------------|-------------|-------------|---------------------------------------------|----------------------------------------------------------------------------------------------|-------------|---------------------------------------------------------------------------|------------------------------------------------------------------------|----------------------------|-------------------------------------|-------------------|------------|--|
|                                  | 5. Resource Requested                                                          |             |             |                                             |                                                                                              |             |                                                                           |                                                                        |                            | AREA TO BE                          | FILLED BY LOGISTI | CS SECTION |  |
|                                  | a. Qty. b. Kind C. Type d. Detailed item description and/or of task to be acco |             |             |                                             |                                                                                              |             |                                                                           | mplished; (Vital Need                                                  |                            |                                     | eeded Date & Time |            |  |
|                                  |                                                                                | (if known)  | (if known)  |                                             | stics, brand, specs, experience, size, etc.) and, if applicable, e, diagrams and other info. |             |                                                                           | e. Reque                                                               | ested                      | f. Estimated                        |                   |            |  |
| Requestor                        | 6. Addit                                                                       | ional Pers  | onnel/Su    | pport Needed:                               | : (Driver/Fuel Etc.)                                                                         |             |                                                                           |                                                                        | 7. Durat                   | ion needed                          | i:                |            |  |
| Redn                             | 8. Requ                                                                        | ested Deli  | very/Repo   | orting Location                             | n: (Address/landmarks etc.)                                                                  |             | 9. PC                                                                     | OC at Delivery/R                                                       | eporting Loc               | cation: (Na                         | me & Contact info | )          |  |
|                                  | 10. Suitable Substitutes and/or Suggested Sources: (if known)                  |             |             |                                             |                                                                                              |             |                                                                           | 11. Priority: Life Saving Incident Stabilization Property Preservation |                            |                                     |                   |            |  |
|                                  | Have                                                                           | all local   | resources   | ources been<br>been exhaus<br>ources been e | ted: Yes N                                                                                   | •           | 13. Requestor is willing to provide Funding: ☐ Yes ☐ No If "No", explain: |                                                                        |                            |                                     |                   |            |  |
|                                  | 14. Requested by Name/Position & phone/email:                                  |             |             |                                             |                                                                                              |             |                                                                           | 15. Request Authorized by:                                             |                            |                                     |                   |            |  |
| П                                | 16. EOC                                                                        | /ECC Log    | istics Trad | cking Number                                | : 17. Name of Supplier                                                                       | /POC, Phone | /Fax/Er                                                                   | nail:                                                                  |                            |                                     |                   |            |  |
| tics                             | 18. Note                                                                       | s:          |             |                                             | •                                                                                            |             |                                                                           |                                                                        |                            |                                     |                   |            |  |
| Logistics                        | 19. Approval Signature of Authorized Logistics Representative:                 |             |             |                                             |                                                                                              |             |                                                                           |                                                                        | 20. Date                   | 20. Date & Time: (mm/dd/yy - 00:00) |                   |            |  |
|                                  | 21. Orde                                                                       | r placed I  | y (check    | box): ORD (                                 | JNIT PROCUNIT                                                                                | OTHER       |                                                                           |                                                                        |                            |                                     |                   |            |  |
|                                  | 22. Elev                                                                       | ate to Sta  | te: 🔲       | 23.                                         | . State Tracking #:                                                                          |             |                                                                           | 24. Mutual                                                             | 24. Mutual Aid Tracking #: |                                     |                   |            |  |
| 25. Reply/Comments from Finance: |                                                                                |             |             |                                             |                                                                                              |             |                                                                           |                                                                        |                            |                                     |                   |            |  |
| Ē                                | 26. Fina                                                                       | nce Section | on Signati  | ıre:                                        |                                                                                              |             |                                                                           |                                                                        | 27. Date                   | & Time: (n                          | nm/dd/yy – 00:00) |            |  |
| _                                |                                                                                | ocumenta    |             |                                             |                                                                                              |             |                                                                           | inating ESF/age                                                        |                            |                                     |                   |            |  |

# Questions?

#### Go to:

http://mil.wa.gov/other-links/logistics-and-resources

For State Logistics contact information and to download training presentations.